Муниципальное бюджетное общеобразовательное учреждение средняя общеобразовательная школа с. Новосельское Аркадакского района Саратовской области

**УТВЕРЖДЕНО СОГЛАСОВАНО PACCMOTPEHO** Директор МБОУ-СОШ Заместитель директора по на заседании ШМО кл. рук. с. Новосельское: ВР: Об / Пискарева В.А./ Руководитель ШМО: ШУЛ-НІ умарина Н.А. /  $\frac{\beta$ *luuk* /Illypyбцова Е.И./ ∏phka3 No 145 sabusema 2023 r.  $\n **h g**\n$ Протокол № AS abycar 2023 г.

# РАБОЧАЯ ПРОГРАММА

курса внеурочной деятельности «В мире информатики»

для обучающихся 5-9 классов

с. Новосельское 2023 год

# **Пояснительная записка**

Программа по внеурочной деятельности «В мире робототехники» для 6-9 классов составлена на основе:

- Федеральный закон «Об образовании в Российской Федерации» от 29.12.2012 № 273-ФЗ;
- Федеральный государственный образовательный стандарт основного общего образования (приказ Минобрнауки России от 17.12.2010 № 1897 "Об утверждении федерального государственного образовательного стандарта основного общего образования");
- Федеральные требования к образовательным учреждениям в части минимальной оснащенности учебного процесса и оборудования учебных помещений (утверждены приказом Минобрнауки России от 4 октября 2010 г. № 986);
- СанПиН 2.4.2. 2821 10 «Санитарно-эпидемиологические требования к условиям и организации обучения в общеобразовательных учреждениях» (утверждены постановлением Главного государственного санитарного врача Российской Федерации от 29 декабря 2010 г. № 189);
- Федеральные требования к образовательным учреждениям в части охраны здоровья обучающихся, воспитанников (утверждены приказом Минобрнауки России от 28 декабря 2010 г. № 2106, зарегистрированы в Минюсте России 2 февраля 2011 г.);
- Письмо Министерства образования и науки РФ «Об организации внеурочной деятельности при введении федерального государственного образовательного стандарта общего образования» от 12 мая 2011 г. № 03-2960;

 Плана внеурочной деятельности ФГОС НОО и ООО МБОУ-СОШ с. Новосельское. Согласно учебному плану на изучение информатики отводится:

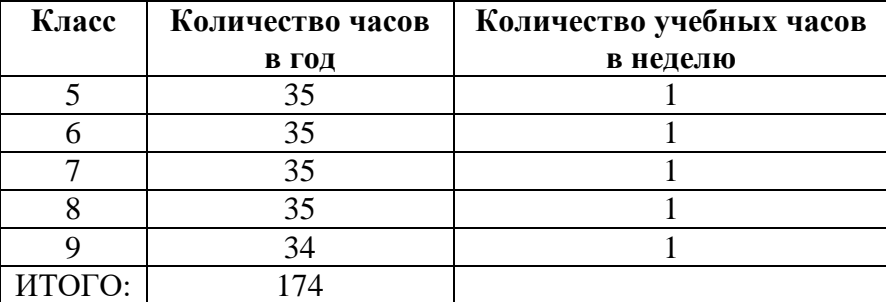

Календарно – тематическое планирование предмета «В мире нформатики» по каждому классу входит в структуру данной рабочей программы.

# **ПЛАНИРУЕМЫЕ ПРЕДМЕТНЫЕ РЕЗУЛЬТАТЫ ОСВОЕНИЕЯ ПРЕДМЕТА ИНФОРМАТИКИ В 5 – 9 КЛАССАХ**

Результаты обучения – это многокомпонентная система, в которой образовательную ценность представляет не только система знаний ученика, но и освоение способов их получения, способность выявлять потребность в новых знаниях, умение быстро и эффективно, самостоятельно или во взаимодействии с другими учащимися восполнять имеющиеся пробелы.

Результаты современного школьного образования (личностные, метапредметные и предметные) - изменения в личностных ресурсах, которые могут быть использованы при решении значимых для личности проблем.

*Личностные результаты* – это сформировавшаяся в образовательном процессе система ценностных отношений учащихся к себе, другим участникам образовательного процесса, самому образовательному процессу, объектам познания, результатам образовательной деятельности. Основными личностными результатами, формируемыми при изучении информатики в основной школе, являются:

- Мотивация к обучению и познанию;
- *оценивать* собственную учебную деятельность: свои достижения, самостоятельность, инициативу, ответственность, причины неудач.

*Метапредметные результаты* – освоенные обучающимися на базе одного, нескольких или всех учебных предметов способы деятельности, применимые как в рамках образовательного процесса, так и в других жизненных ситуациях. Основными метапредметными результатами, формируемыми при изучении информатики в основной школе, являются:

- владение общепредметными понятиями;
	- включаться в диалог, в коллективное обсуждение, проявлять инициативу и активность; обращаться за помощью;
	- формулировать свои затруднения; предлагать помощь и сотрудничество;
	- договариваться и приходить к общему решению в совместной деятельности, в том числе в ситуации столкновения интересов; слушать собеседника;
	- формулировать собственное мнение и позицию;
	- адекватно оценивать собственное поведение и поведение окружающих.
- наличие представлений об информации как важнейшем стратегическом ресурсе развития личности, государства, общества;
- понимание роли информационных процессов в современном мире;
- владение первичными навыками анализа и критичной оценки получаемой информации;
- ответственное отношение к информации с учетом правовых и этических аспектов ее распространения;
- развитие чувства личной ответственности за качество окружающей информационной среды;
- способность увязать учебное содержание с собственным жизненным опытом, понять значимость подготовки в области информатики и ИКТ в условиях развития информационного общества;
- готовность к повышению своего образовательного уровня и продолжению обучения с использованием средств и методов информатики и ИКТ;
- способность и готовность к общению и сотрудничеству со сверстниками и взрослыми в процессе образовательной, общественно-полезной, учебноисследовательской, творческой деятельности;
- способность и готовность к принятию ценностей здорового образа жизни за счет знания основных гигиенических, эргономических и технических условий
- безопасной эксплуатации средств ИКТ.

*Предметные результаты* включают в себя: освоенные обучающимися в ходе изучения учебного предмета умения специфические для данной предметной области, виды деятельности по получению нового знания в рамках учебного предмета, его преобразованию и применению в учебных, учебно-проектных и социально-проектных ситуациях, формирование научного типа мышления, научных представлений о ключевых теориях, типах и видах отношений, владение научной терминологией, ключевыми понятиями, методами и приемами. В соответствии с федеральным государственным образовательным стандартом общего образования основные предметные результаты изучения информатики в основной школе отражают:

- совместно с учителем и другими учениками давать эмоциональную оценку деятельности класса на уроке;
- понимать и принимать учебную задачу, сформулированную учителем; планировать свои действия на отдельных этапах работы над заданием;
- ставить новые учебные задачи в сотрудничестве с учителем;
- осуществлять контроль, коррекцию и оценку результатов своей деятельности.
- понимать и применять полученную информацию при выполнении заданий; осознанно строить речевое высказывание в устной форме;
- проявлять индивидуальные творческие способности при выполнении задания;
- *исследовать* собственные нестандартные способы решения;
- сопоставлять характеристики объектов по одному (нескольким) признакам.

# **СОДЕРЖАНИЕ УЧЕБНОГО ПРЕДМЕТА С УКАЗАНИЕМ ФОРМ ОРГАНИЗАЦИИ УЧЕБНЫХ ЗАНЯТИЙ, ОСНОВНЫХ ВИДОВ УЧЕБНОЙ ДЕЯТЕЛЬНОСТИ 5 класс «Компьютерная анимация»**

# **Тема 1. Теоретические основы мультипликации (3ч)**

Профессии и специальности, связанные с созданием анимации. История анимационных фильмов. Виды и основные принципы создания мультфильмов. Этапы работы над созданием мультфильма.

## **Тема 2. Растровая и векторная компьютерная графика (10ч)**

Понятие компьютерной графики. Особенности растровой и векторной графики. Форматы графических файлов.

Выполнение работ по созданию, редактированию простейших рисунков в растровом графическом редакторе Paint. Инструменты рисования в растровом графическом редакторе GIMP. Поиск и загрузка изображений из сети Интернет. Создание растровых изображений с помощью сканера. Инструменты выделения в растровом графическом редакторе GIMP. Создание покадровых изображений, подготовка серии рисунков для программ аниматоров.

Создание векторных графических изображений в программе PowerPoint. Основы работы с автофигурами. Закраска рисунков. Создание рисунков из кривых. Порядок расположения и группировка объектов. Эффекты.

#### **Тема 3. Компьютерная анимация (21ч)**

Программа Microsoft GIF Animator. Создание простейших анимационных gif-файлов. Выполнение работ по созданию, редактированию простейших анимационных презентаций в Power Point. Приобретение навыков вставки растровых и векторных изображений. Основные приемы обработки изображений в Power Point: обрезка, обесцвечивание однородного фона растрового изображения, разгруппировка и перегруппировка векторных изображений. Применение эффектов анимации, настройка их параметров. Создание анимации с использованием смены кадров в презентации. Вставка и настройка звука в Power Point. Сохранение презентации в режиме демонстрации.

## **6 класс «Компьютерная анимация»**

## **Тема 1. Основные понятия компьютерной графики и анимации (5ч)**

Особенности растровой и векторной графики. Виды анимации. Принципы создания и сохранения анимированных изображений. Программы для работы с растровыми и векторными изображениями, для создания компьютерной анимации. Процесс создания анимации с точки зрения производства продукта (создания творческого проекта).

## **Тема 2. Работа с изображениями в Adobe Flash (11ч)**

Интерфейс программы Adobe Flash. Инструменты рисования, выделения и редактирования. Рисование простых векторных объектов. Типы заливок и их применение. Импорт растровой и векторной графики. Трассировка импортированной растровой графики в векторную.

### **Тема 3. Flash-анимация (19ч)**

Покадровая анимация. Понятие слоя, средства редактирования слоев. Анимация формы. Анимация движения. Вращение. Движение по траектории. Работа с текстом. Библиотека и символы. Статические и анимированные символы. Сложная анимация. Понятие сцены. Слой-маска. Работа со звуком. Сохранение, экспорт и публикация фильма.

#### **7 класс «Информатика вокруг нас»**

#### **Тема 1. Мир информационных процессов (2 ч)**

Информационное общество. Черты информационного общества. Информационные ресурсы общества.

Информационная деятельность человека. Информация и личная безопасность.

## **Тема 2. Файловая система компьютера (8 ч)**

Изучение конфигурации и параметров быстродействия персонального компьютера. Подключение к компьютеру нового оборудования и установка программ.

Как начинает свою работу компьютер и операционная система. Безопасный режим в операционной системе Windows.

Файловая система компьютера. Атрибуты файлов. Таблица размещения файлов. Работа с объектами файловой системы. Способы выполнения операций с объектами файловой системы.

Сервисные программы. Работа с сервисными программами.

Файловый менеджер. Работа с объектами файловой системы с помощью файлового менеджера.

#### **Тема 3. Начала программирования (17 ч)**

Решение задач на составление линейных алгоритмов. Задачи геометрического содержания. Простейшие задачи целочисленной арифметики: выделение цифр числа, нахождение суммы и произведения цифр числа, получение чисел из цифр заданного числа, удаление цифр числа, вставка цифр в число. Графические возможности языка программирования: пересчѐт координат, имитация движения.

#### **Тема 4. Живые картинки (8 ч)**

Компьютерная презентация. Разметка слайдов. Рисование. Эффекты анимации. Использование гиперссылок в презентации. Скрытые слайды. Создание образца слайдов.

# **8 класс «Персональный Компьютер»**

#### **Тема 1. Персональный компьютер (11ч.)**

История компьютерной техники. Основные типы современных компьютеров. Платформы современных компьютеров. Виды современных компьютеров. Устройство персонального компьютера (Hardware). Системный блок: внешний вид. Основные комплектующие. Дополнительные мультимедийные устройства. Внешние устройства (периферия)

### **Тема 2. Операционная система (14 ч.)**

Что такое операционная система. Операционная система Windows. Установка и настройка Windows. Установка Windows из режима DOS. Загрузка с компакт-диска. Обновление версии Windows. Установка драйверов устройств. Добавлений новых устройств. Загрузка компьютера. Аппаратная POST-диагностика. BIOS. Загрузка системных файлов и ядра. Варианты загрузки Windows. Сообщения об ошибках при загрузке компьютера:

### **Тема 3. Программы для обслуживания и настройки компьютера (10 ч.).**

Комплекты утилит. Norton System Works. Лучшие отдельные утилиты. Антивирусные программы. Программы очистки жесткого диска. Программы тонкой подстройки Windows. Программы для сохранения и восстановления конфигурации. Тесты. Файловые менеджеры. Программы для работы с архивами

## **9 класс «Алгоритмы и исполнители» Тема 1. От задачи к алгоритму (13 ч.)**

# Исторический экскурс. Наиболее известные задачи и их решения. Задачи на

вычисления, решаемые с конца. Последовательности. Закономерности в последовательностях. Цепочки закономерностей. Поиск и анализ цепочек закономерностей. Числовые ребусы. Логические рассуждения. Логические задачи. Задачи, решаемые методом исключения с применением таблиц. Особенности задач алгоритмического характера. Задачи на переправу. Задачи на переливания с помощью неградуированных сосудов. Задачи о взвешивании монет. Задачи на выбор стратегии. Задача. Этапы решения задачи. Формализация задачи. Интерпретация результатов.

## **Тема 2. Алгоритмы и исполнители (6 ч.)**

Алгоритм и исполнитель, среда исполнителя. Линейный алгоритм. Алгоритмы для нескольких исполнителей. Построение изображений. Алгоритмы с использованием координат. Вычерчивание фигур одним росчерком. Симметричные фигуры. Правила построения симметричных фигур.

#### **Тема 3. Исполнители рисуют (4 ч.)**

Условия в алгоритмах. Алгоритм с повторением. Алгоритм с ветвлением. Алгоритмы изображений с эффектом движения.

# **Тема 4. Исполнители учатся считать (3 ч.)**

Понятие «величина». Целые величины. Операция присваивания. Алгоритмы с использованием целочисленных величин. Вещественные величины. Алгоритмы с использованием величин вещественного типа.

## **Тема 5. Исполнители учат азбуку (4 ч.)**

Понятие «строковая величина». Строковые константы. Операции со строками. Алгоритмы работы со строками.

#### **Тема 6. Компьютерные игры и обучающие программы (5 ч.)**

Виды компьютерных игр. Правила пользования компьютерными играми.

Резерв (2 ч.)

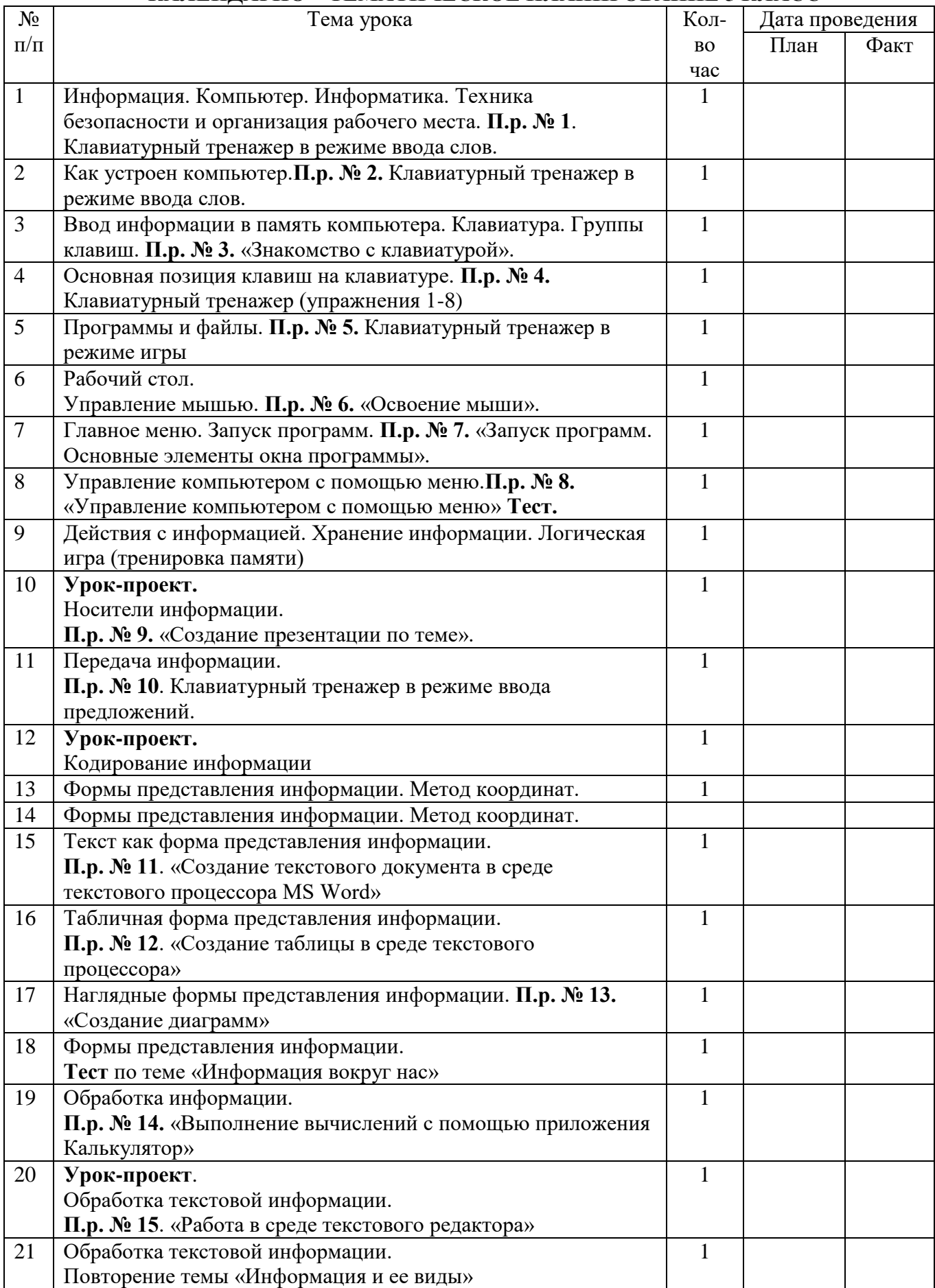

# **КАЛЕНДАРНО – ТЕМАТИЧЕСКОЕ ПЛАНИРОВАНИЕ 5 КЛАСС**

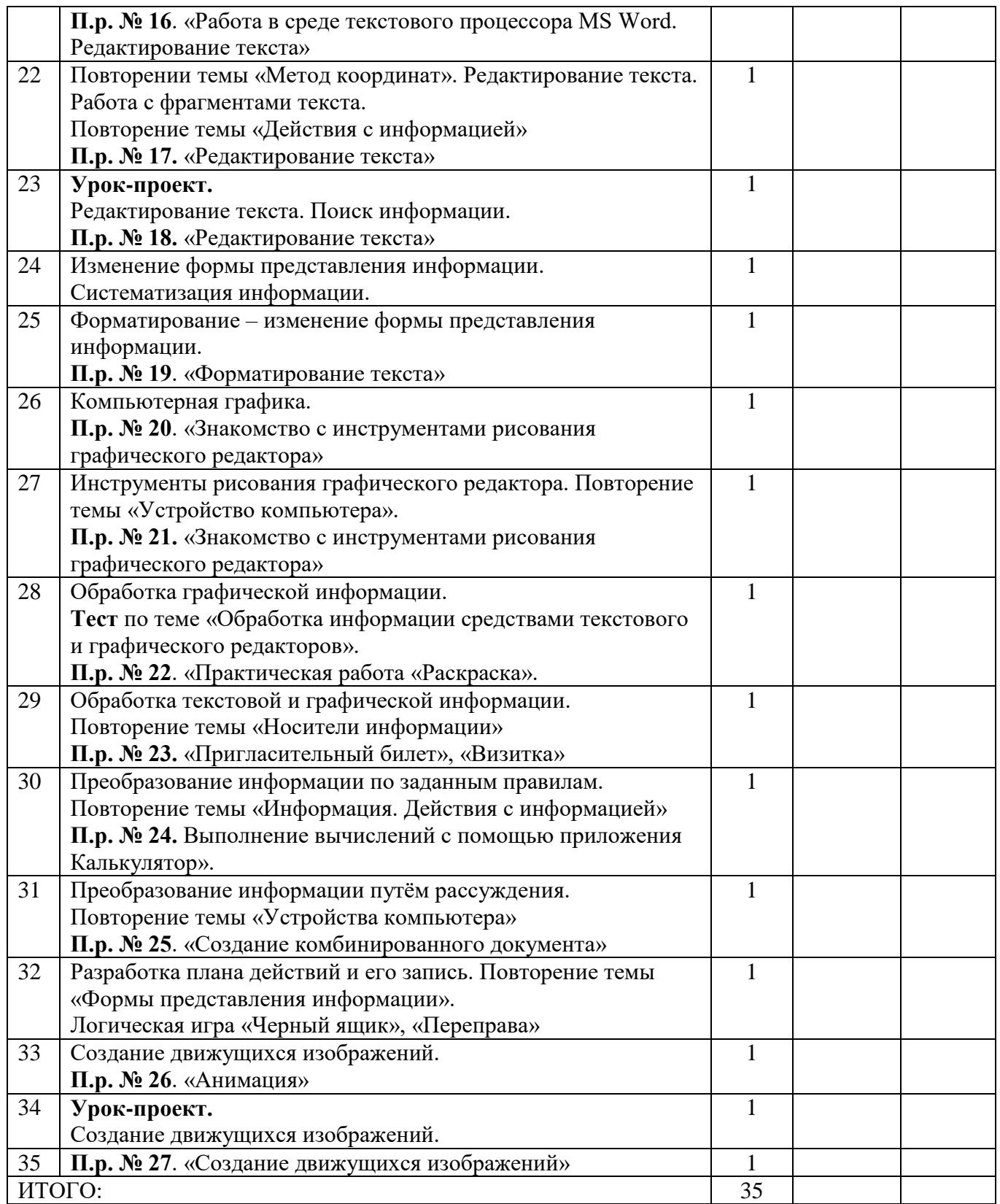

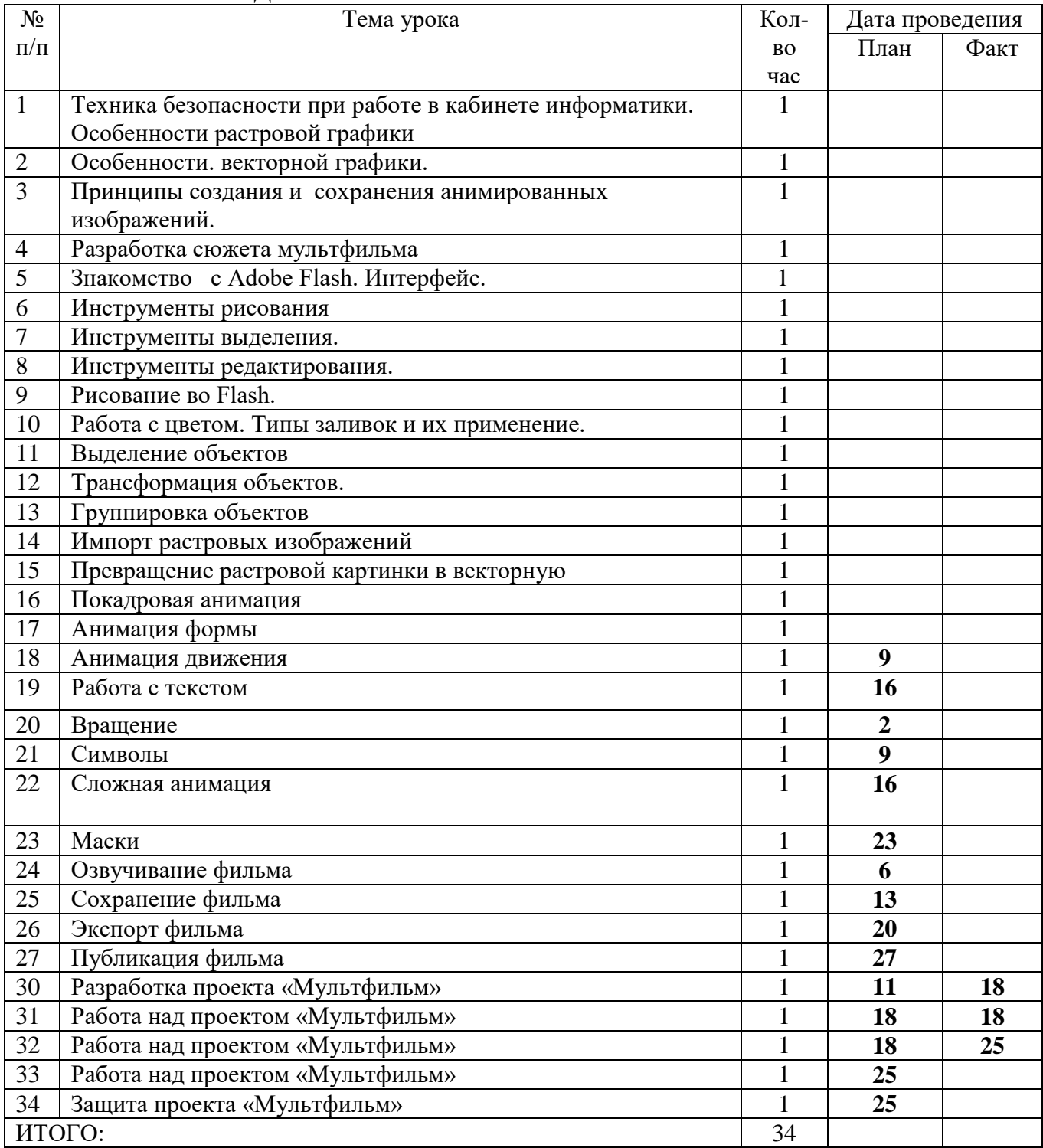

# **КАЛЕНДАРНО – ТЕМАТИЧЕСКОЕ ПЛАНИРОВАНИЕ 6 КЛАСС**

#### N<sub>o</sub> п/п Тема урока Колво час Дата проведения План Факт 1 Информационное общество. Информационные ресурсы общества 1 2 Информационная деятельность человека. Информация и личная безопасность 1 3 Изучение конфигурации и параметров быстродействия компьютера 1 4 Подключение к компьютеру нового оборудования и установка программ 1 5 Как начинает свою работу компьютер. Безопасный режим. 1 6 Файловая система. Атрибуты файлов. Таблица размещения файлов 1 7 Работа с объектами файловой системы 1 8 Способы выполнения операций с объектами файловой системы 1 9 Сервисные программы 1 10 Файловый менеджер 1 1 11 Решение задач на составление линейных алгоритмов 1 12 Задачи геометрического содержания 12 Задачи геометрического содержания 13 Простейшие задачи целочисленной арифметики 1 14 Выделение цифр числа 15 Практическая работы «Выделение цифр числа» 1 16 Нахождение суммы 1 1 17 Практическая работа «Нахождение суммы» 1 18 Произведение цифр числа 1 **1** 19 Практическая работа «произведение цифр числа» 1 **8** 20 Получение чисел из цифр заданного числа 1 1 1 15 21 Практическая работа по теме «Получение чисел из цифр заданного числа» 1 **22** 22 Удаление цифр числа  $1 \t 1$ 23 Практическая работа «Удаление цифр числа» 1 **15** 24 Вставка цифр в число 1 **22** 25 Практическая работа «Вставка цифр в число» 1 **5** 26 Графические возможности языка программирования. Имитация движения 1 **12** 27 Графические возможности языка программирования. Пересчет координат. 1 **19** 28 Компьютерная презентация **1 26** 29 Разметка слайдов 1 **3 17** 30 Рисование 1 **10 17** 31 Эффекты анимации 1 **17 17** 32 Использование гиперссылок в презентации 1 **24 24** 33 Скрытые слайды. Создание образа слайдов 1 **31 24** 34 Защита проектов 1 **31 24** ИТОГО: 34

# **КАЛЕНДАРНО – ТЕМАТИЧЕСКОЕ ПЛАНИРОВАНИЕ 7 КЛАСС**

# **КАЛЕНДАРНО – ТЕМАТИЧЕСКОЕ ПЛАНИРОВАНИЕ 8 КЛАСС**

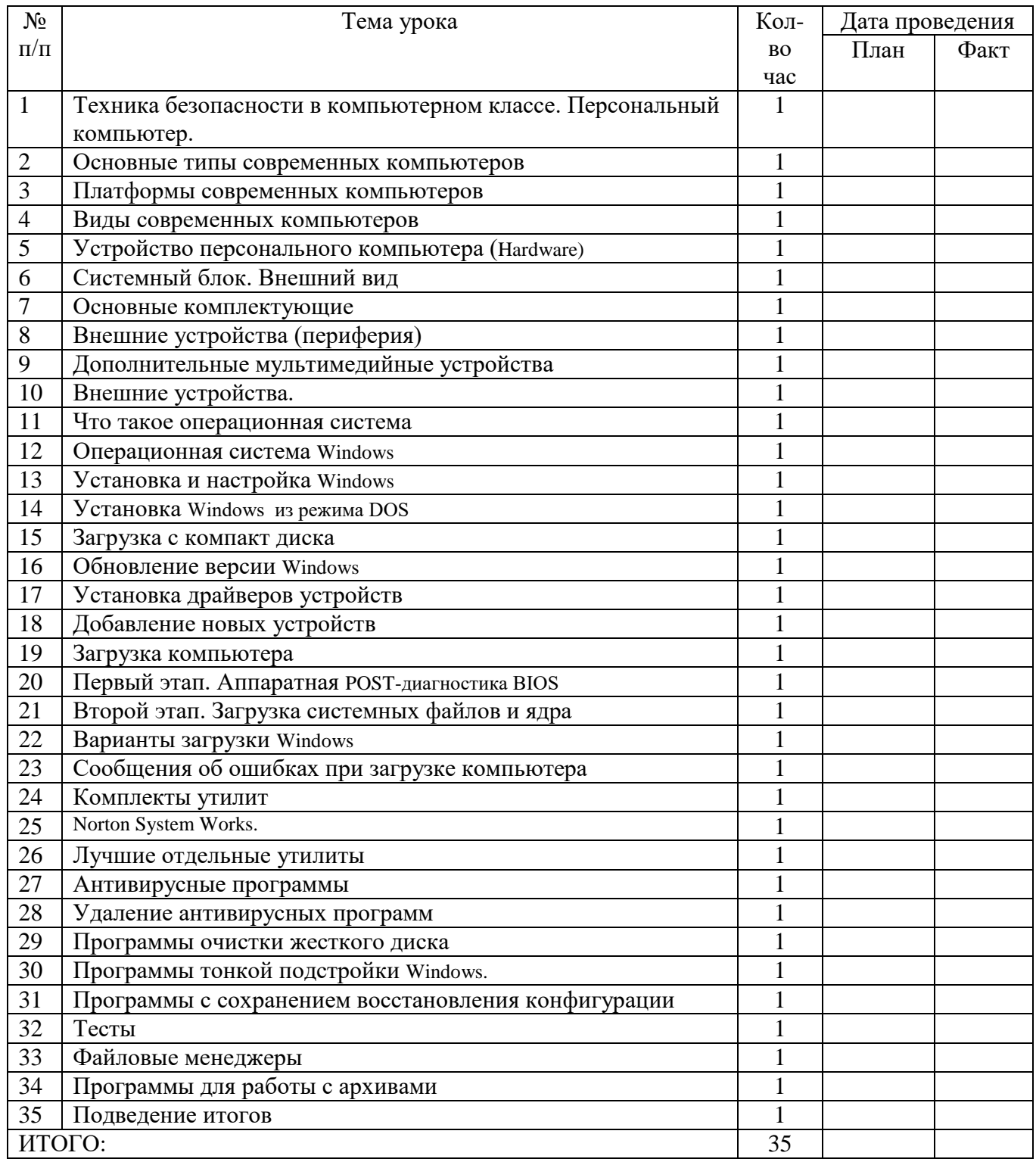

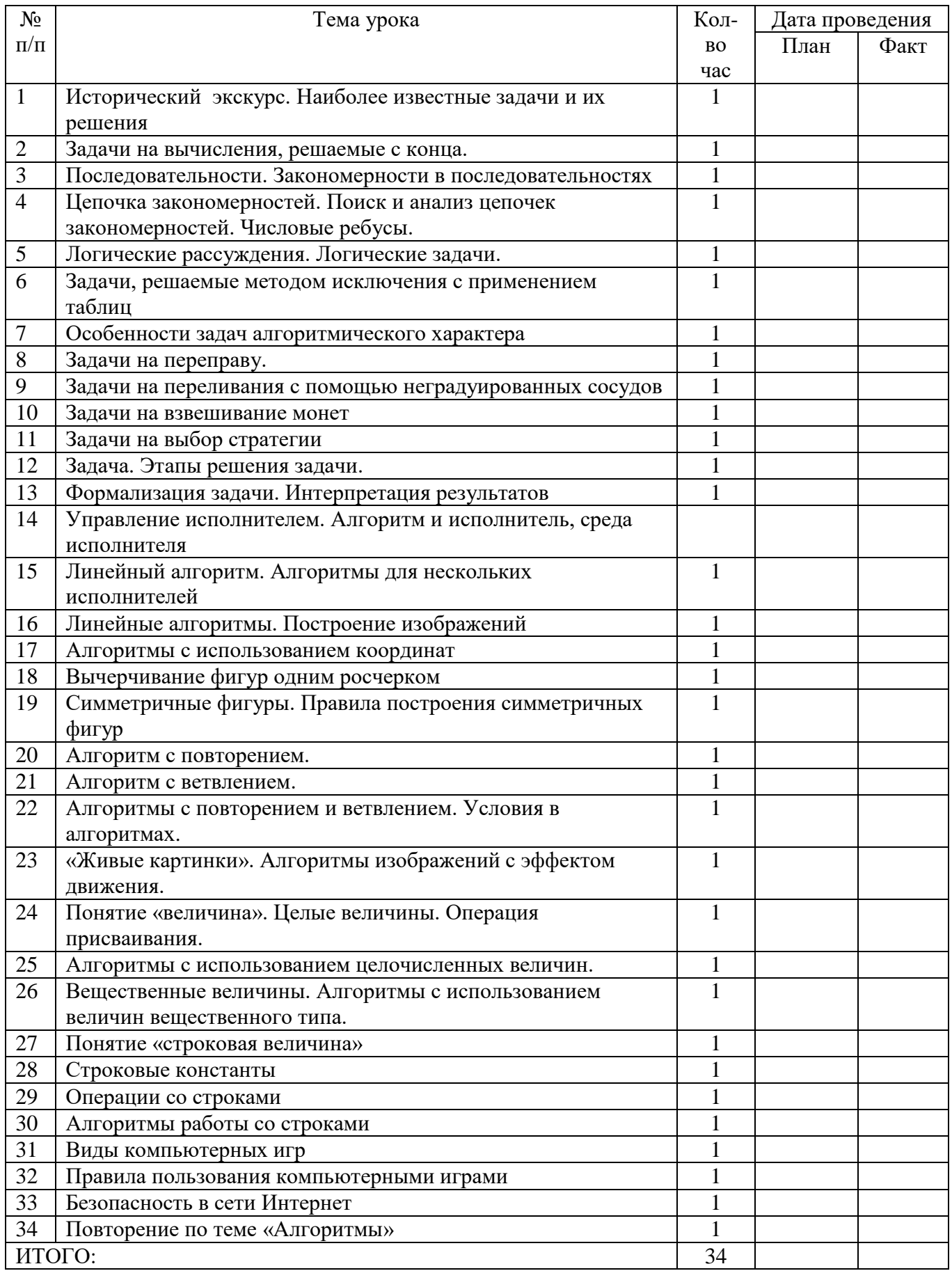